# POINTERS

Problem Solving with Computers-I

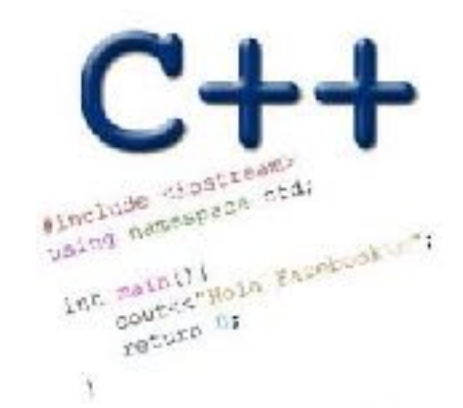

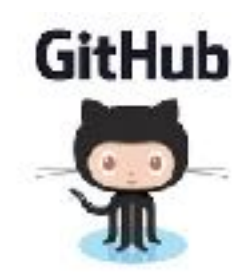

# How far along are you with lab04

- A. Almost done
- B. I am on track to finish
- C. I am stuck and don't know how to proceed
- D. Haven't started

### Why learn pointers?

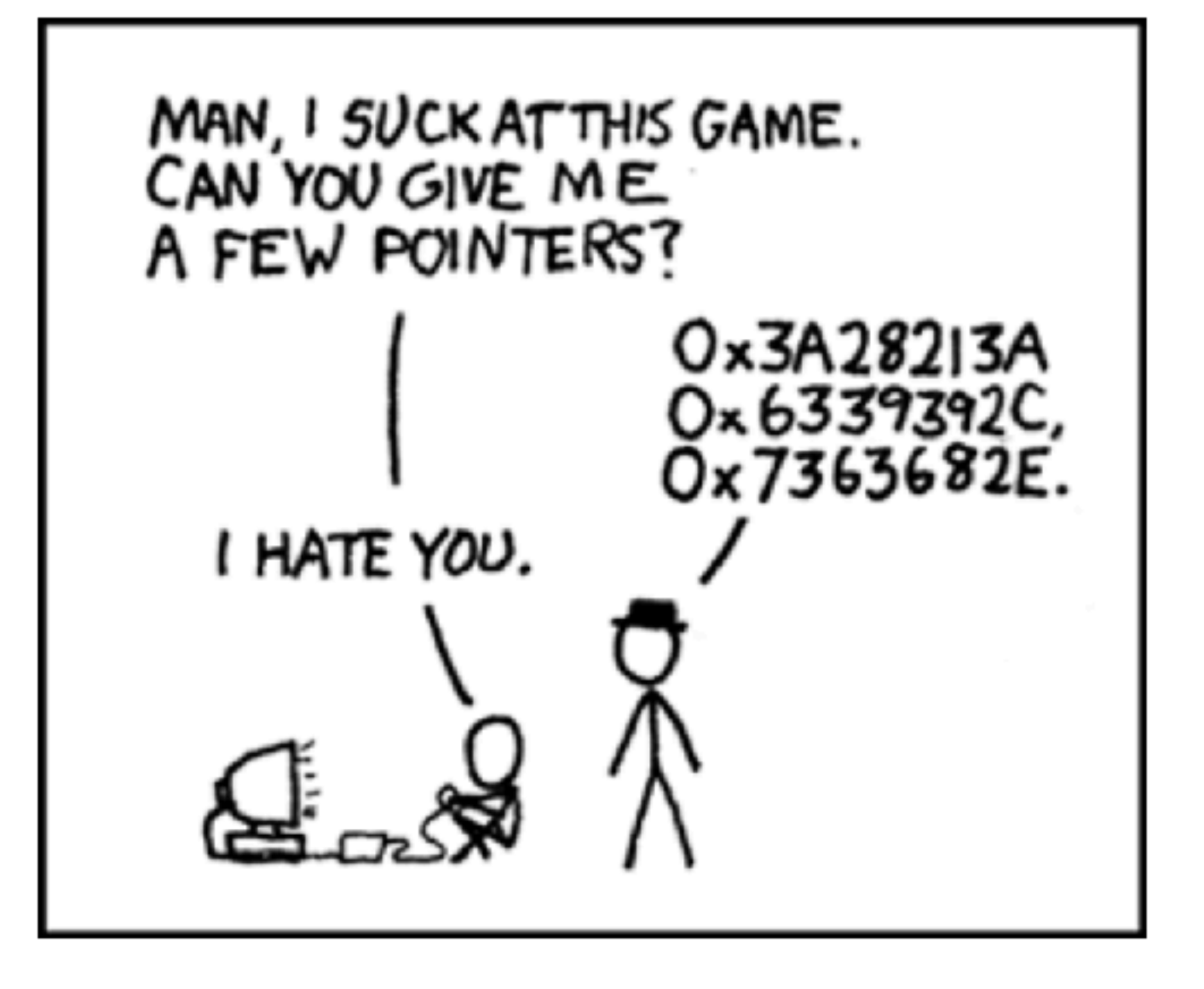

void swapValue(int x, int y){ int tmp  $= x;$  $x = y;$  $y = tmp;$ } int main() { int a=30, b=40; cout<<a<<" "<<br/>sb<<endl: swapValue( a, b); cout<<a<<" "<<br/>sb<<endl; Pass by value: What is printed by this code? **A. 30 40 30 40 B. 30 40 40 30**

}

**C. Something else**

### **Pointers**

- Pointer: A variable that contains the address of another variable
- Declaration: *type* \* pointer name;
	- int<sup>\*</sup> p; // Just like all uninitialized variables this will have a junk value

### **int\* p = 0; //Declare and initialize**

### How to make a pointer point to something

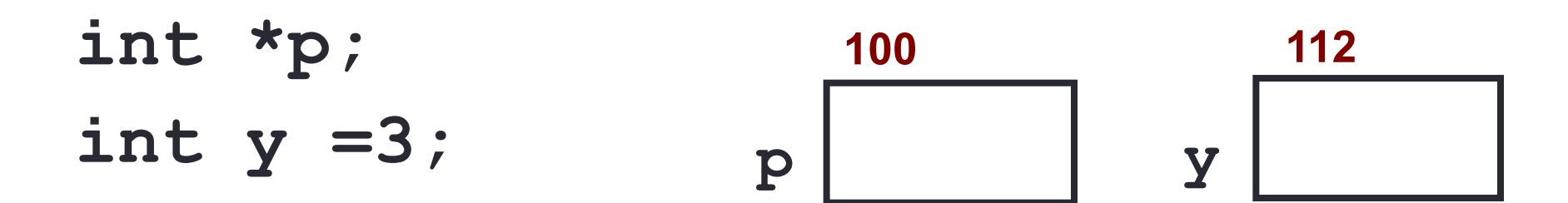

To access the location of a variable, use the address operator '&'

### Pointer Diagrams: Diagrams that show the relationship between pointers and pointees

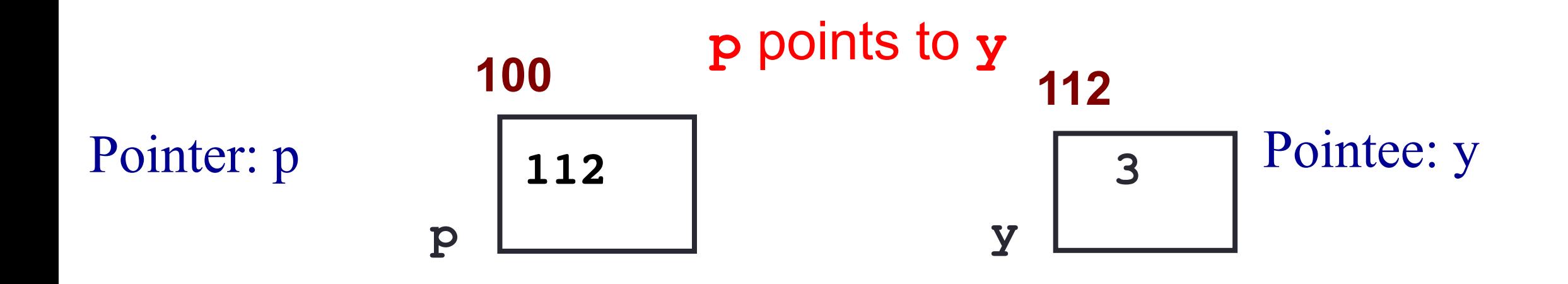

You can change the value of a variable using a pointer !

- **int \*p, y;**
- **y = 3;**
- **p = &y;**

**\*p = 5;**

Use dereference  $*$  operator to left of pointer name

### Tracing code involving pointers

int \*p; int x=10;  $p = \&x$  $*p = *p + 1;$ 

Q: Which of the following pointer diagrams best represents the outcome of the above code?

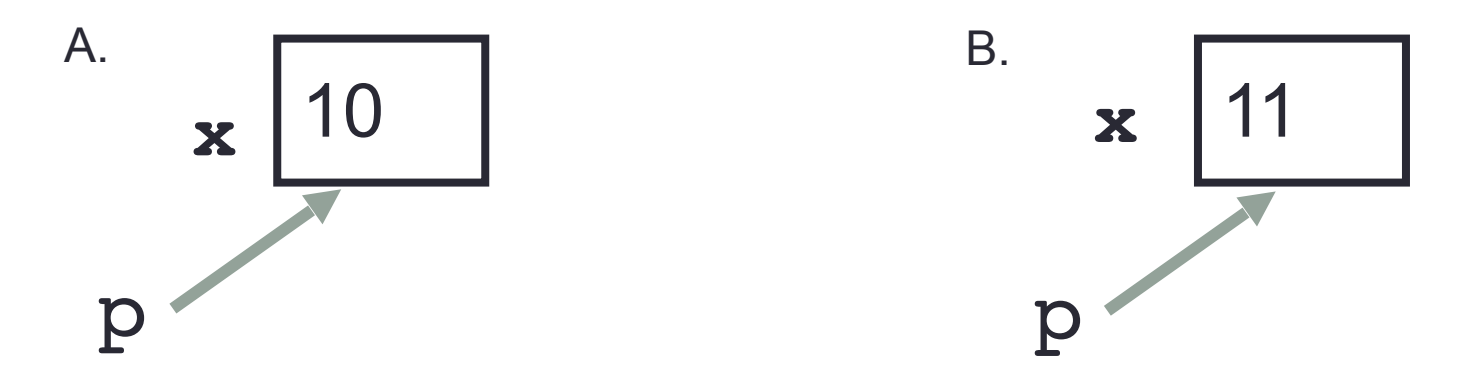

C. Neither, the code is incorrect

### Two ways of changing the value of a variable

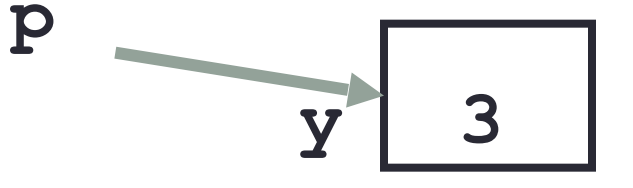

#### Change the value of y directly:

Change the value of y indirectly (via pointer p):

Pointer assignment and pointer arithmetic: Trace the code

int x=10, y=20; int  $*pi = 6x$ ,  $*p2 = 6y$ ;  $p2 = p1;$ int \*\*p3;  $p3 = \alpha p2;$ 

### Pointer assignment

$$
int *p1, *p2, x;
$$
  
\n
$$
p1 = \&x
$$
  
\n
$$
p2 = p1;
$$

Q: Which of the following pointer diagrams best represents the outcome of the above code?

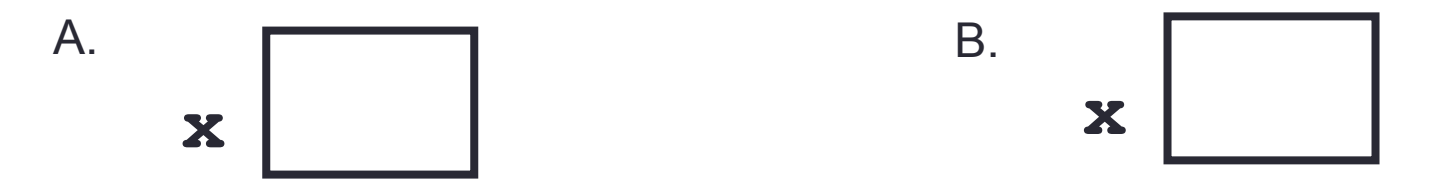

C. Neither, the code is incorrect

```
Swap values revisited: Pass by address
```

```
void swapValue(int x, int y){
```

```
int tmp = x;
x = y;y = tmp;
```

```
int main() {
```
}

}

```
int a=30, b=40;
 swapValue( a, b);
cout<<a<<" "<<br/>sb<<endl:
```
### Arrays and pointers

100 104 108 112 116

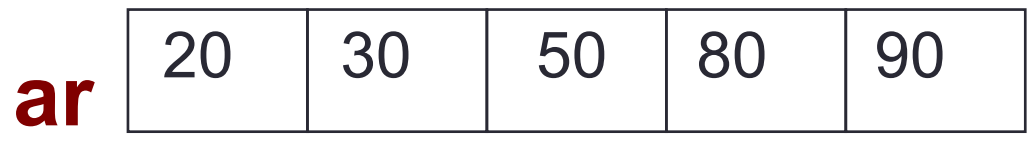

- $\blacksquare$  ar is like a pointer to the first element
- $\Box$  ar [0] is the same as \*ar
- $\blacksquare$  ar [2] is the same as  $\star$  (ar+2)
- **■** Use pointers to pass arrays in functions
- Use *pointer arithmetic* to access arrays more conveniently

### Pointer Arithmetic

```
int arr[]={50, 60, 70};
int *p;
p = arr;
p = p + 1;
*{\bf p} = *{\bf p} + 1;
```

```
void IncrementPtr(int *p){
     p++; 
}
```

```
int arr[3] = \{50, 60, 70\};
int *q = arr;IncrementPtr(q);
```
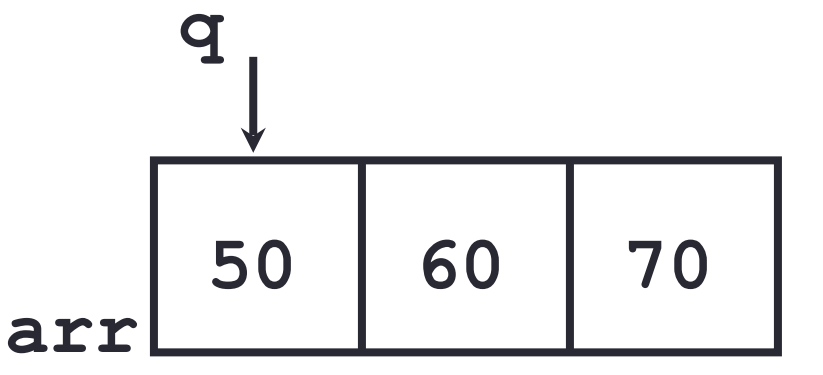

Which of the following is true after **IncrementPtr(q)**is called in the above code:

- A. '**q'** points to the next element in the array with value 60
- B. '**q'** points to the first element in the array with value 50

How should we implement IncrementPtr()**,**so that 'q' points to 60 when the following code executes?

```
void IncrementPtr(int **p){
    p++;
}
q int arr[3] = {50, 60, 70};
int *q = arr;IncrementPtr(&q);
```

```
A. p = p + 1;B. \&p = \&p + 1;C. *{\bf p} = *{\bf p} + 1;D. p= &p+1;
```
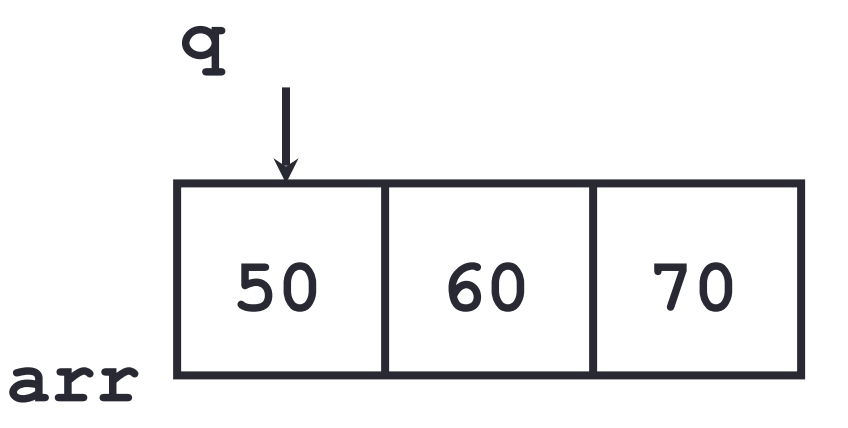

### Two important facts about Pointers

1) A pointer can only point to one type –(basic or derived ) such as int, char, a struct, another pointer, etc

- 2) After declaring a pointer: int \*ptr; ptr doesn't actually point to anything yet. We can either:
	- $\triangleright$  make it point to something that already exists, OR
	- ➢allocate room in memory for something new that it will point to
	- $\triangleright$  Null check before dereferencing

### Pointer Arithmetic

- What if we have an array of large structs (objects)?
	- $\blacksquare$  C++ takes care of it: In reality,  $ptr+1$  doesn't add 1 to the memory address, but rather adds the size of the array element.
	- $\mathbb{C}$  + knows the size of the thing a pointer points to every addition or subtraction moves that many bytes: 1 byte for a char, 4 bytes for an int, etc.

# Pointer pitfalls

- Dereferencing a pointer that does not point to anything results in undefined behavior.
- On most occasions your program will crash
- Segmentation faults: Program crashes because code tried to access memory location that either doesn't exist or you don't have access to

### Why learn pointers?...to get CS jokes

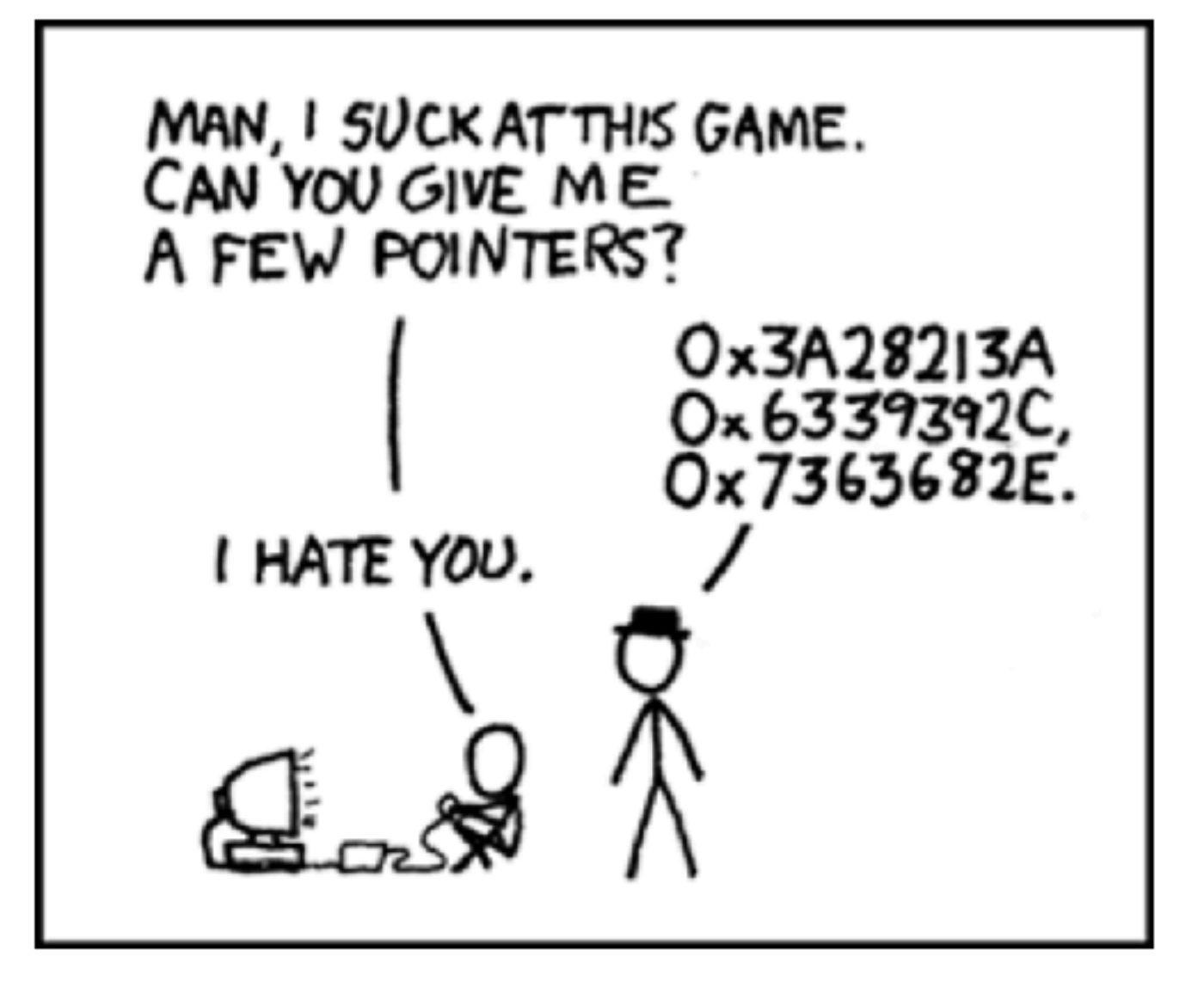

## Next time

- References
- Structs
- Pass by reference
- Arrays of structs